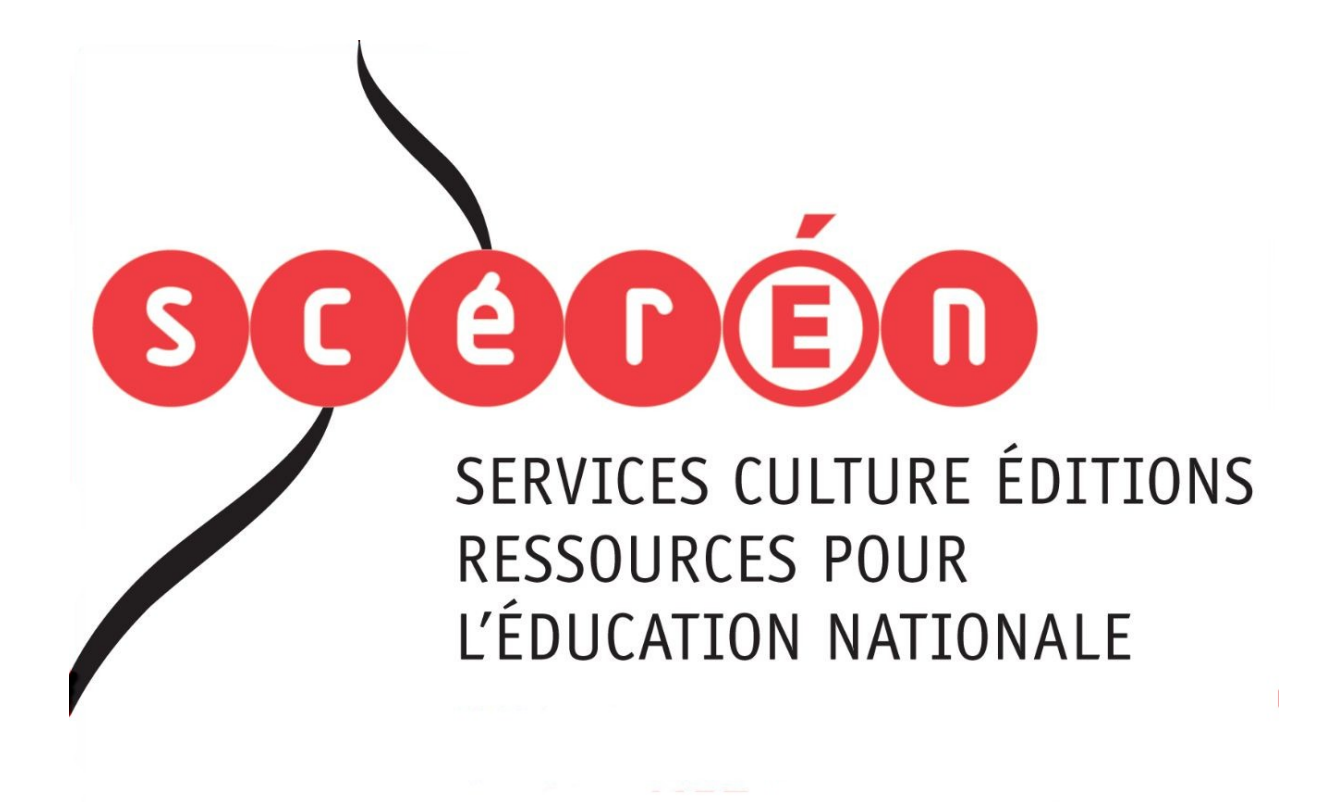

**Ce document a été numérisé par le CRDP de Bordeaux pour la Base Nationale des Sujets d'Examens de l'enseignement professionnel**

**session 2011**

Ce fichier numérique ne peut être reproduit, représenté, adapté ou traduit sans autorisation.

### **BTS COMMUNICATION VISUELLE**

# **Option A : Graphisme-Édition-Publicité Base de l'angle des Suives de l'enseignement professionnel de la professionnel de la professionnel de la professionnel de la professionnel de la professionnel de la professionnel de la professionnel de la professionnel de**

## **DÉMARCHE CRÉATIVE - U.4**

#### **SESSION 2011**  \_\_\_\_\_\_

**Durée : 2 journées de 8 heures Coefficient : 6** 

**\_\_\_\_\_\_**

2<sup>e</sup> jour : publicité

**L'usage du photocopieur n'est pas autorisé. L'usage de l'ordinateur n'est pas autorisé. Calculatrice interdite.** 

**Les candidats n'auront recours à aucune autre documentation que des spécimens typographiques.** 

**Seule la matière d'œuvre fournie par le centre d'examen est autorisée. Aucun collage d'élément préfabriqué n'est permis.** 

**L'utilisation de produits pouvant provoquer des émanations toxiques est interdite.** 

**Les candidats ne sont pas autorisés à quitter la salle d'examen pendant le temps du repas. Seule la mat<br>Au<br>***Réseau du Scene Charles*<br>Ceremient du Scene Charles<br>Ceremient du Scene Charles

> **Dès que le sujet vous est remis, assurez-vous qu'il est complet. Le sujet comporte 4 pages, numérotées de 1/4 à 4/4.**

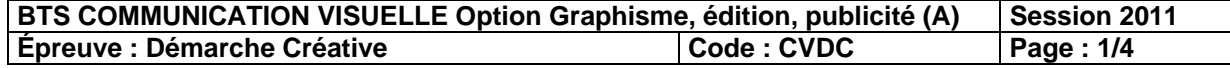

#### *Carte à la carte*

#### **FAIT PRINCIPAL**

L'Institut Géographique National (IGN) est un établissement public ayant pour mission d'assurer la production, la mise à jour et la diffusion de l'information géographique de référence en France. L'IGN édite plusieurs séries de cartes destinées à des usages divers : cartes topographiques de randonnée, balades en forêt, cyclo-guide, cartes routières régionales et nationales, plans de villes. **Base Nationale de Suivre de l'enseignement d'une des Suivre de l'enseignement de l'enseignement de l'enseignement de l'enseignement de l'enseignement professionnel professionnel professionnel professionnel contents of the** 

Depuis 2007, l'IGN propose un nouveau service de personnalisation de cartes, *"Carte à la carte".* 

Ce service vous permet de commander une carte personnalisée, sur la zone et à l'échelle que vous souhaitez, à partir du fond cartographique au 1/25000<sup>6</sup> de l'IGN.

Il offre ainsi l'avantage de n'avoir qu'une seule carte centrée sur votre zone d'intêret. *« Carte à la carte »* est disponible sur l'ensemble du territoire métropolitain.

Comment obtenir sa carte sur le site de l'IGN (www.ign.fr) :

- *1. Choisir un lieu : le client définit sa carte en choisissant la zone à cartographier à l'échelle d'un sentier, d'une route, d'un quartier, d'un territoire ou d'une ville, d'une région entière...*
- *2. Personnaliser la présentation de la carte :* 
	- *possibilité de tracer un parcours et d'insérer un commentaire d'une ou deux lignes de texte.*
	- *possibilité de choisir le titre de sa carte et une photographie.*
- *3. Faire livrer à l'adresse de votre choix : imprimée, la carte est expédiée par colis postal sous 5 jours, en France et à l'étranger, pour un prix moyen de 17€50.*

Pour promouvoir ce nouveau produit, l'IGN lance une campagne publicitaire dont vous avez la charge.

#### **L'AVANTAGE**

"Carte à la carte " est un service de personnalisation qui permet à chacun de cartographier des lieux évoquant des activités, des souvenirs ou des projets.

#### **PROBLÈME À RÉSOUDRE PAR LA COMMUNICATION**

Face aux cartes dématérialisées (GPS, Google map, Mappy), la carte papier est perçue comme un outil obsolète et impersonnel.

# **OBJECTIF DE COMMUNICATION CELECTIF DE CO<br>
Faire percevoir la<br>
STRATÉGIE CRÉ<br>
STRATÉGIE CRÉ<br>
Promesse : crée<br>
Promesse : crée<br>
CELE CRÉ<br>
SUPPORT DE LA**

Faire percevoir la spécificité de ce nouveau service.

#### **STRATÉGIE CRÉATIVE**

- Cible : grand public.

- **Promesse : créez la carte de vos désirs.** 

Ton : complice, convivial.

- Support Médias : annonces presse et spot TV.

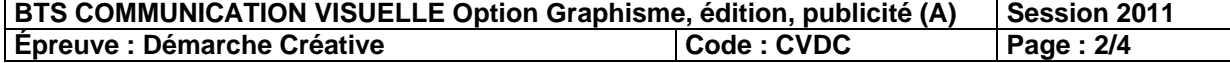

#### **CONTRAINTES**

Vous intégrerez à vos annonces le logo de l'IGN et le texte explicatif ci-dessus (body copy) simulé par un lignage :

Pour personnaliser votre carte, sélectionnez :

> votre zone géographique

> l'échelle qui vous correspond

> le parcours, les lieux

- > le titre et la photographie de votre choix
- > son conditionnement (pliée ou à plat)

Dimensions de la carte 110 x 72 cm.

#### **DEMANDE**

Vous proposerez un ensemble de recherches répondant à la stratégie créative sous la forme d'esquisses brièvement annotées témoignant d'orientations créatives multiples. Vous organiserez ces recherches sous forme d'axes de travail clairement identifiés afin de mettre en évidence la cohérence et le cheminement de votre réflexion.

L'ensemble sera présenté sur des feuilles numérotées de format A3. Il n'est pas demandé de procéder à des mises au point de solutions définitives.

#### **CRITÈRES D'ÉVALUATION**

- Pertinence des réponses au regard de la demande.
- Clarté de la démarche.
- Créativité et diversité des hypothèses.
- Efficacité des moyens de communication et d'expression utilisés.

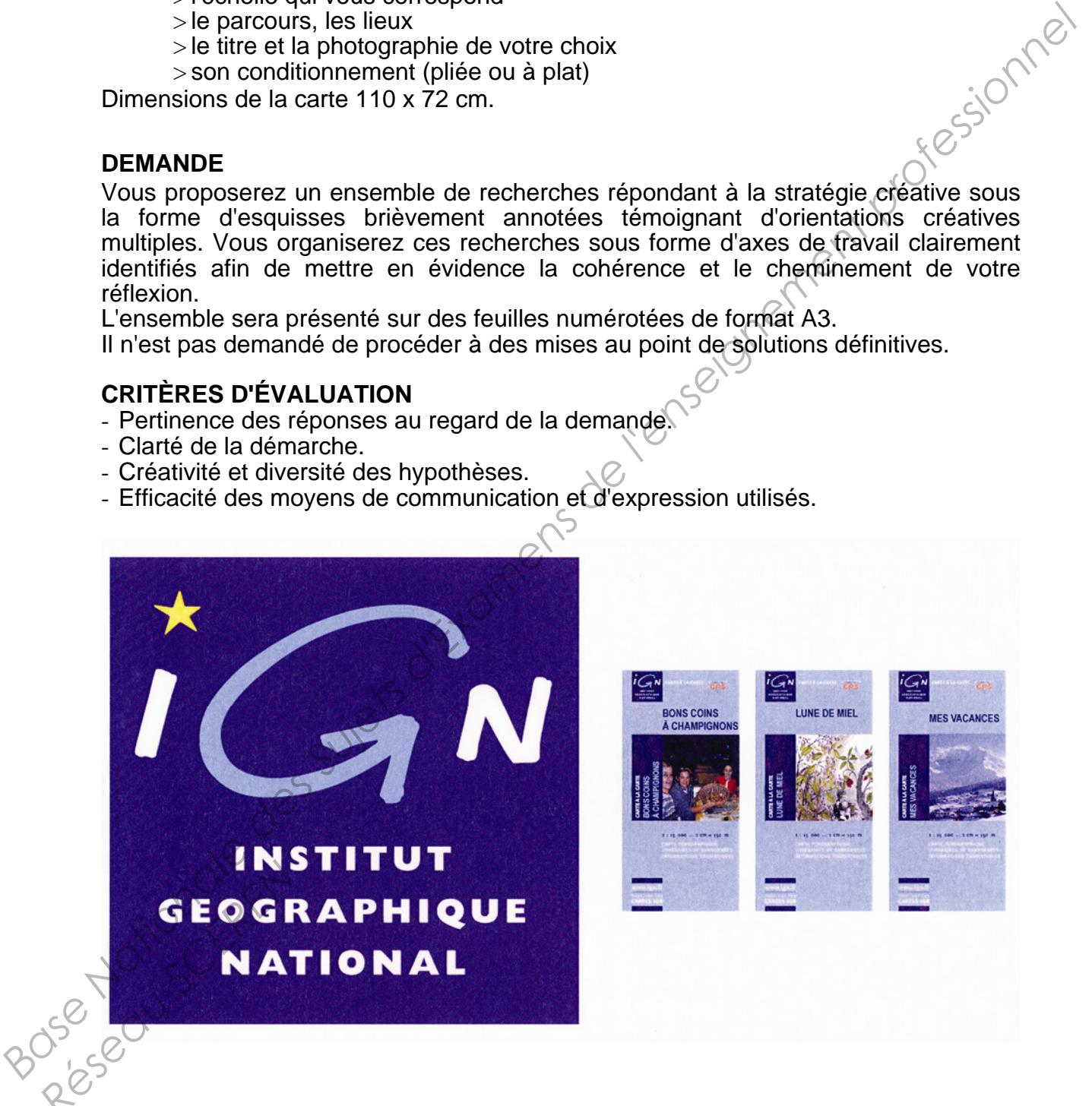

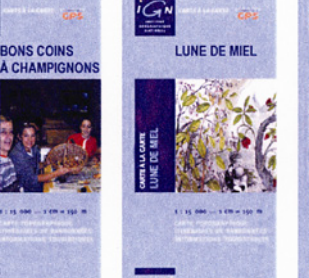

**BTS COMMUNICATION VISUELLE Option Graphisme, édition, publicité (A) Session 2011 Épreuve : Démarche Créative Créative Code : CVDC** Page : 3/4

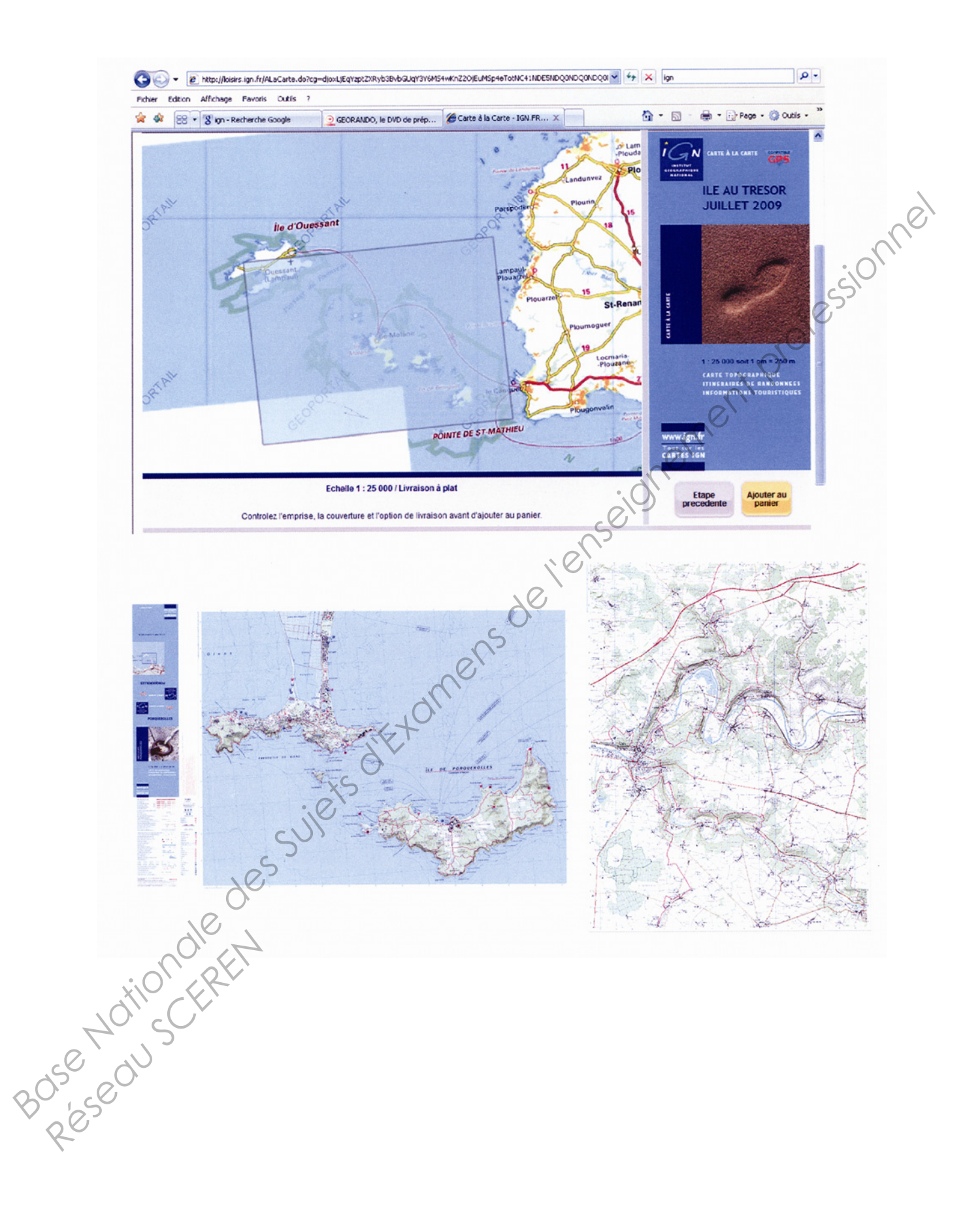

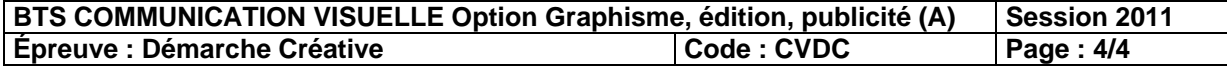